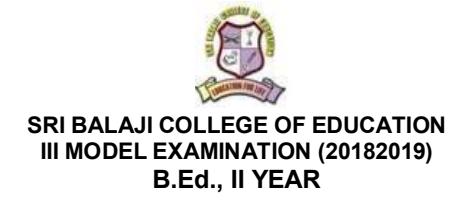

Time : 1 % Hrs. Max.Marks: 35 **COURSE 7(b) – PEDAGOGY OF COMPUTER SCIENCE – Part II (CONTENT MASTERY)**

**I. ESSAY QUESTIONS : 5x7=35 (Answer any Five – Answer should not exceed 3 pages or 300 words)**

- 1. Explain the working principle of CPU with an example.. சிபியூ வின் செயல்பாடுகளை ஒரு எடுத்துக்காட்டு மூலம் விளக்குக.
- 2. Describe the different parts of the Windows Explorer window. விண்டோஸ் சாளரத்தின் பல்வேறு பாகங்களை விவரி.
- 3. 'C' மொழியில் உள்ள Control Statements எடுத்துக்காட்டுடன் விளக்குக. Explain the Control Statements in 'C' programme with an example.
- $4.$  ஸ்டார் ரைட்டரில் ஒரு அட்டவணையை எவ்வாறு கையாளுவாய்? How will you manipulate a table in Star Office Writer?
- $5.$  ஸ்டார் ப்ரஸன்டேஷனில் எவ்வாறு நழுவங்களை தயாரிப்பாய்? How will you create slides in star presentation?
- 6. Inline function ஒரு எடுத்துக்காட்டுடன் விளக்குக. Explain the Inline function with an example.
- $7.$  இன்றைய அளவில் பயன்படுத்தப்படும் வலையமைப்புகளை பட்டியலிட்டு விளக்குக.

--------

List the general types of networks used today and explain them.

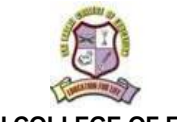

## **SRI BALAJI COLLEGE OF EDUCATION III MODEL EXAMINATION (2018-2019) B.Ed., II YEAR**

## Time : 1 % Hrs. Max.Marks: 35 **COURSE 7(b) – PEDAGOGY OF COMPUTER SCIENCE – Part II (CONTENT MASTERY)**

- **I. ESSAY QUESTIONS : 5x7=35 (Answer any Five – Answer should not exceed 3 pages or 300 words)**
	- 1. Explain the working principle of CPU with an example.. சிபியூ வின் செயல்பாடுகளை ஒரு எடுத்துக்காட்டு மூலம் விளக்குக.
	- 2. Describe the different parts of the Windows Explorer window. விண்டோஸ் சாளரத்தின் பல்வேறு பாகங்களை விவரி.
	- 3. 'C' மொழியில் உள்ள Control Statements எடுத்துக்காட்டுடன் விளக்குக. Explain the Control Statements in 'C' programme with an example.
	- $4$ . ஸ்டார் ரைட்டரில் ஒரு அட்டவணையை எவ்வாறு கையாளுவாய்? How will you manipulate a table in Star Office Writer?
	- $5.$  ஸ்டார் ப்ரஸன்டேஷனில் எவ்வாறு நழுவங்களை தயாரிப்பாய்? How will you create slides in star presentation?
	- 6. Inline function ஒரு எடுத்துக்காட்டுடன் விளக்குக. Explain the Inline function with an example.
	- $7.$  இன்றைய அளவில் பயன்படுத்தப்படும் வலையமைப்புகளை பட்டியலிட்டு விளக்குக.

--------

List the general types of networks used today and explain them.